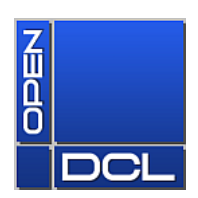

## **OpenDCL Migration Guide**

Mit diesem Dokument erhalten Sie ein paar Tipps zur Migration Ihrer alten Projektdateien aus OpenDCL 4 bzw. ObjectDCL 3.0 (oder früher) in die neueste Version von OpenDCL 5.

Werden Fehlermeldungen der OpenDCL Laufzeitumgebung innerhalb von AutoCAD ausgegeben oder verhält sich die OpenDCL Laufzeitumgebung oder das OpenDCL Studio unerwartet, empfehlen wir Ihnen **dringend**, zunächst die kontextsensitive Hilfe des Dialogs bzw. Steuerelements zu konsultieren, ob sich die Syntax von Funktionen oder allgemein das Verhalten des Steuerelementen, seiner Eigenschaften, Methoden und Ereignissen geändert hat, um den Quellcode Ihrer Applikation anzupassen.

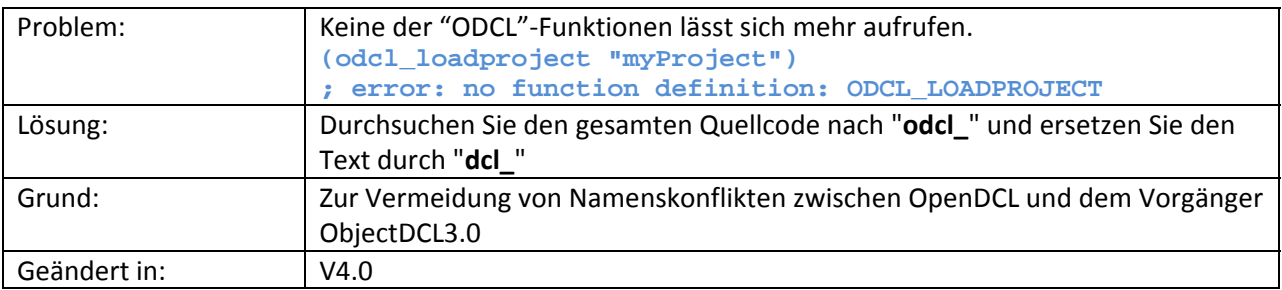

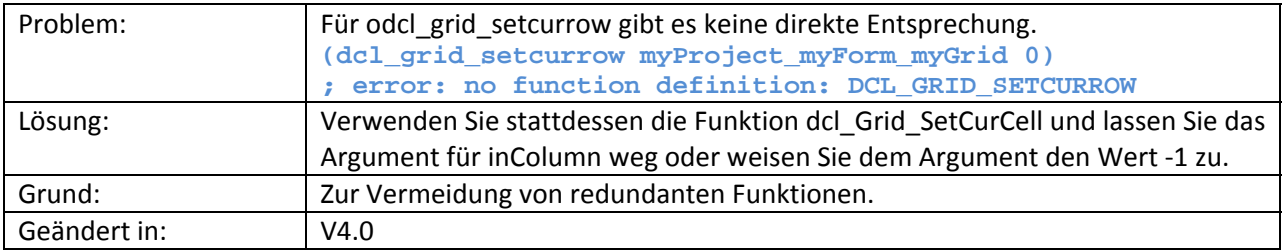

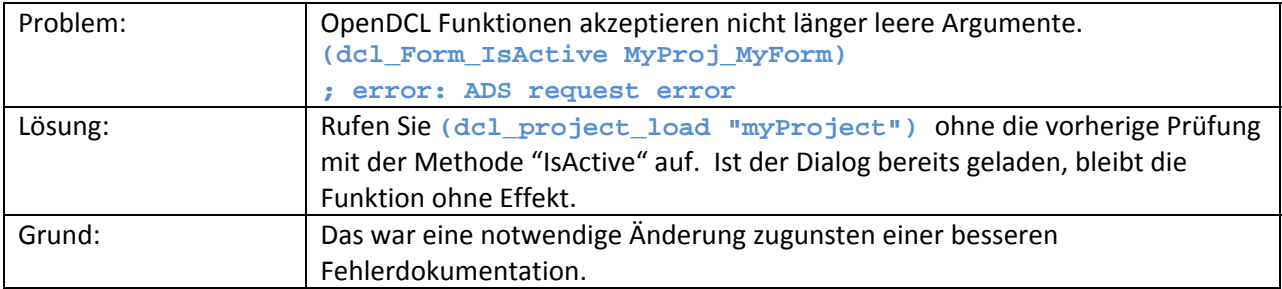

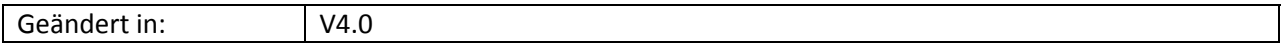

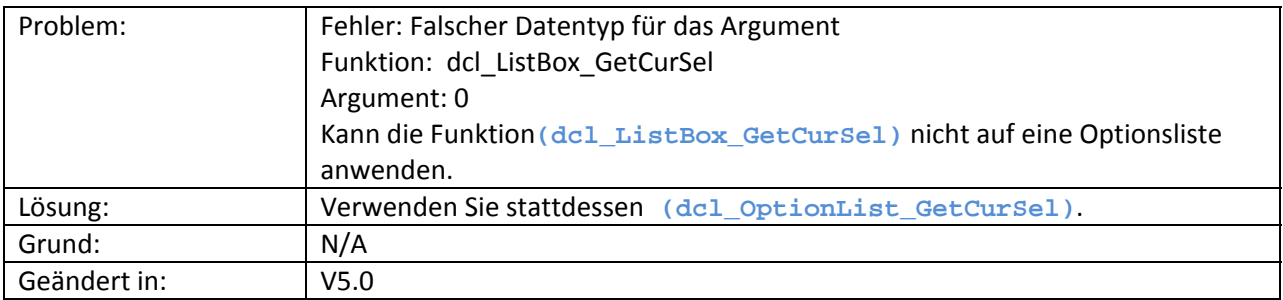

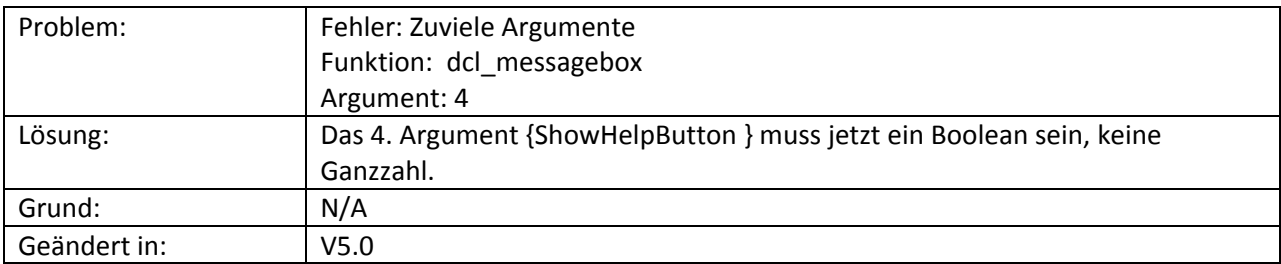

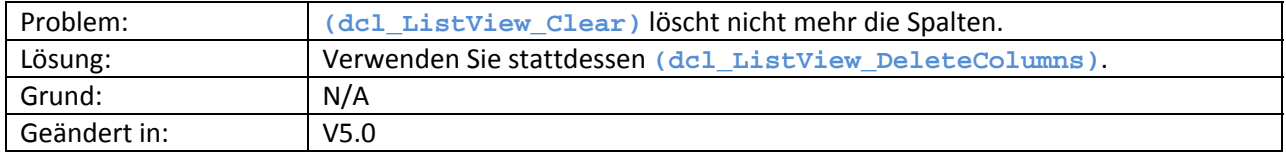

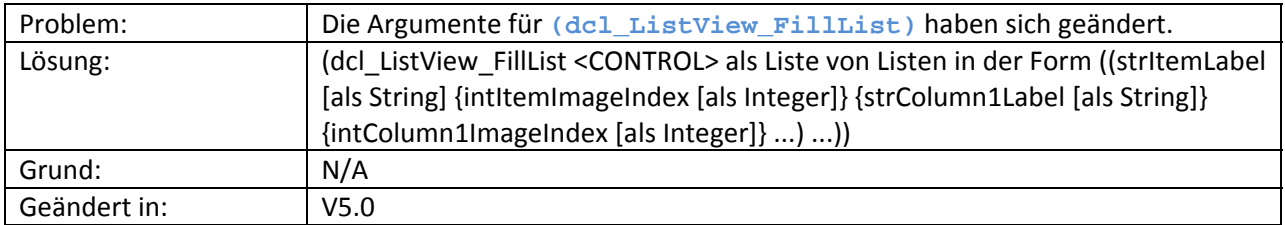

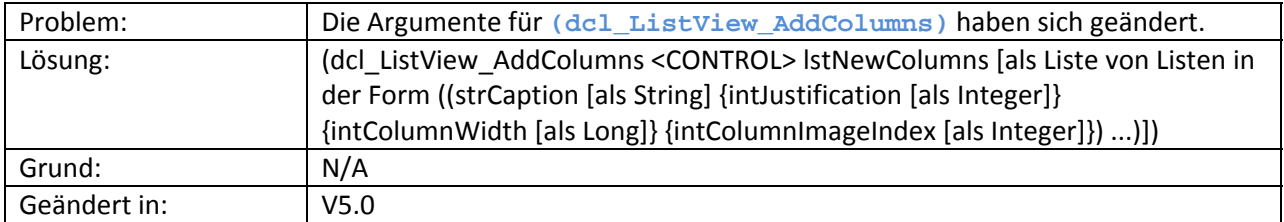

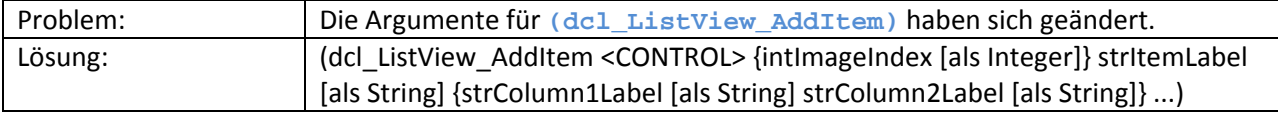

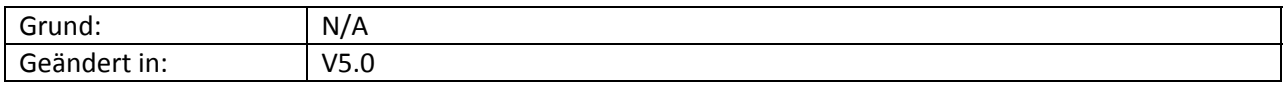

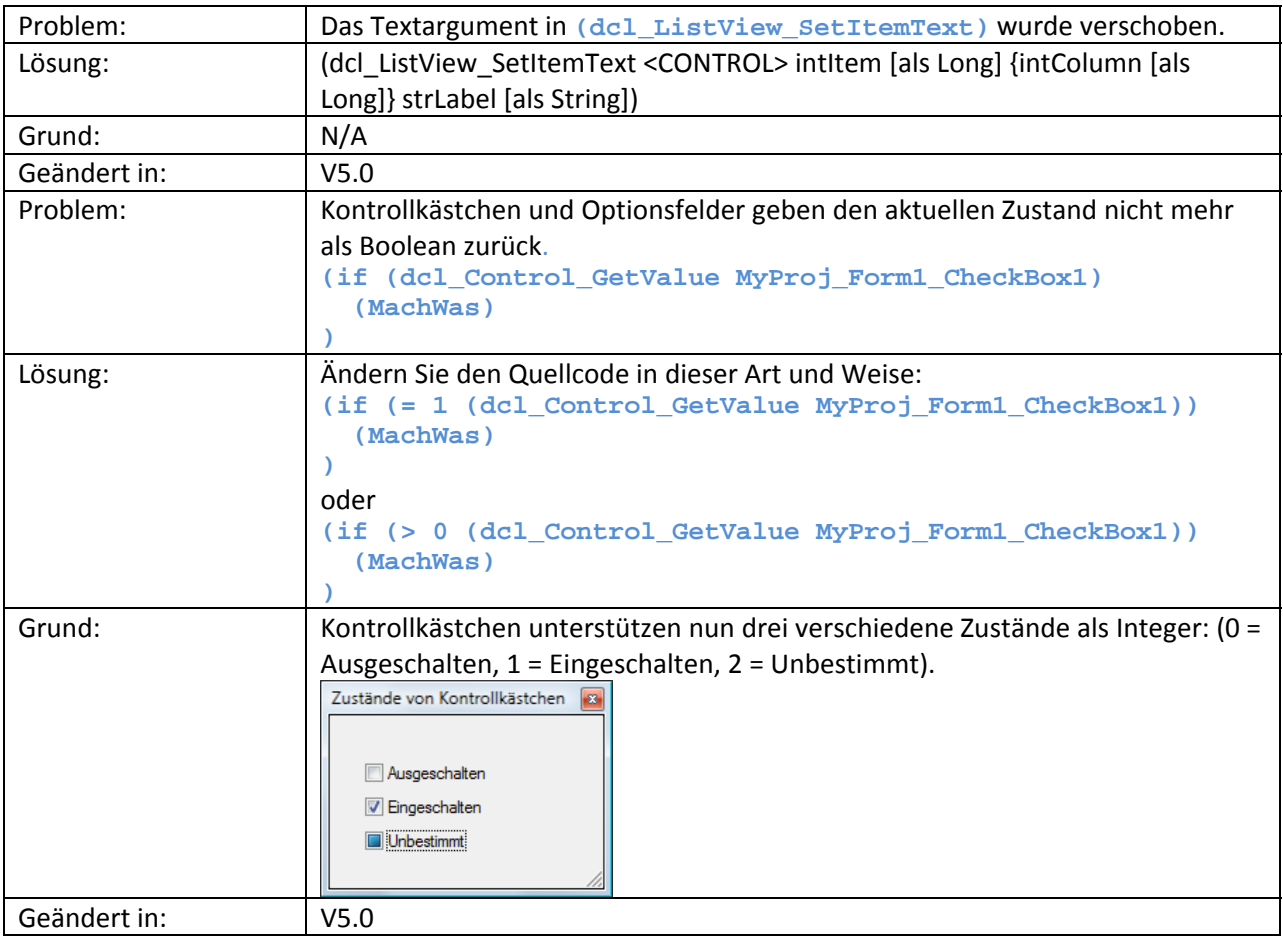

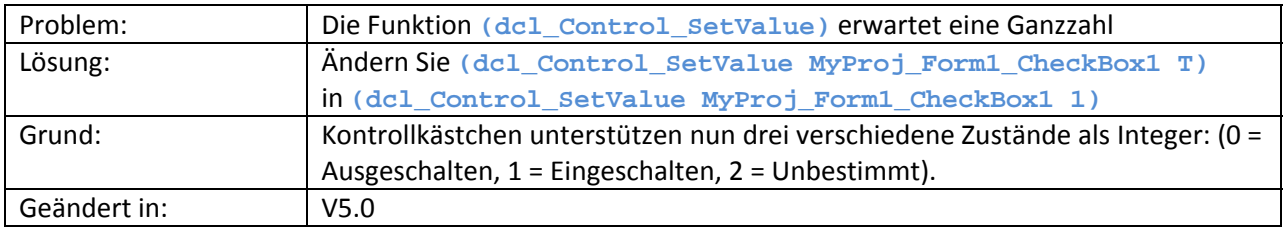

## **Empfohlene Änderungen.**

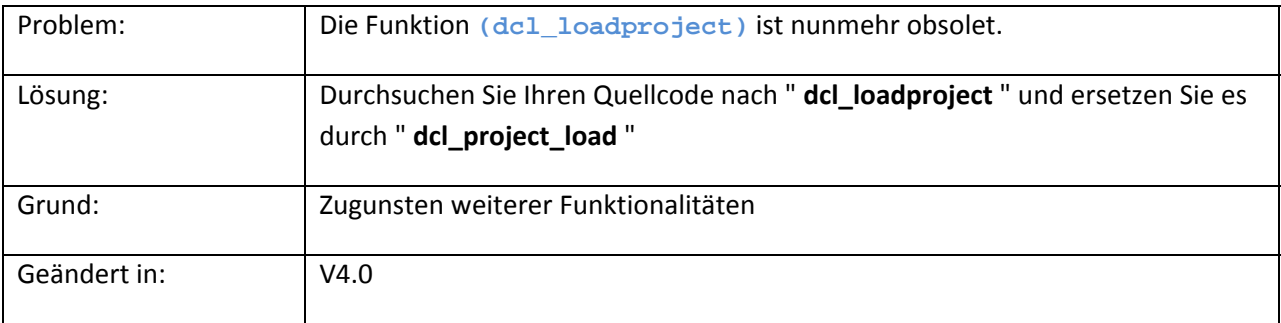

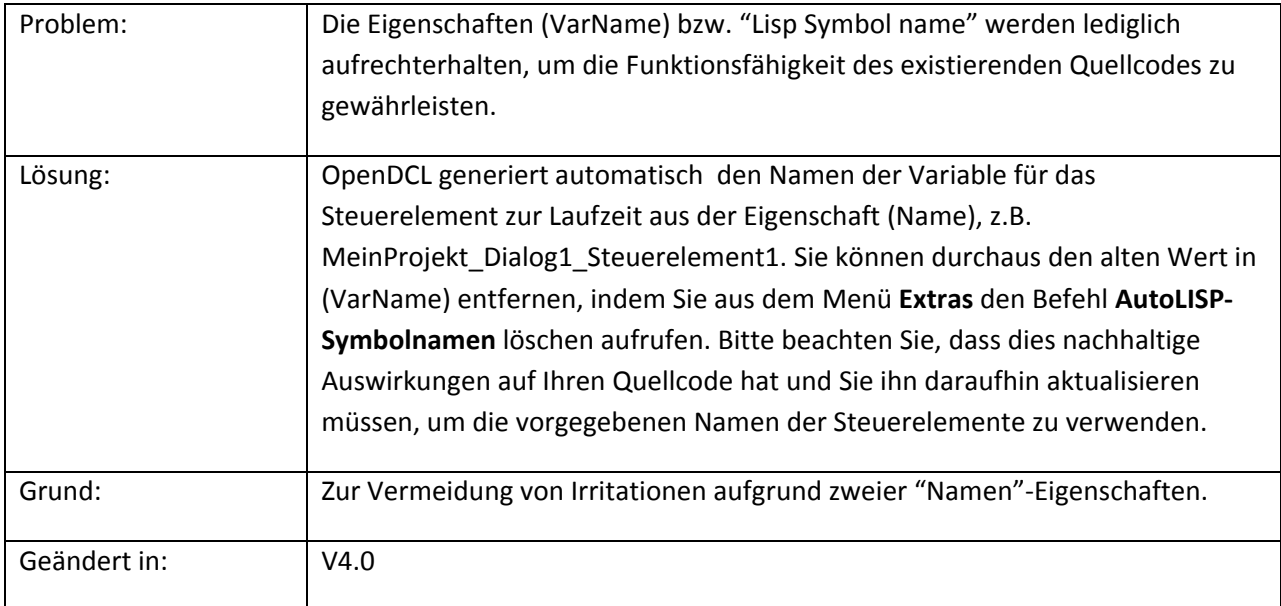

Bitte teilen Sie uns umgehend mit, wenn Sie weitere Änderungen gefunden haben, die Sie für erwähnenswert halten. Senden Sie einfach eine e‐Mail an: f.tomke@opendcl.de